## **2manuals Wic Reset Key Crack BEST**

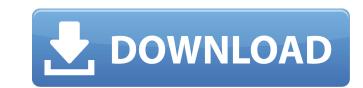

If you don't need your printer to have the waste ink pad settings reset then just keep using this utility to make sure the waste ink pad settings on your printer are optimal. Once you reach a point of optimal printer performance you can make further changes to the waste ink settings if desired. You just have to remember to reset the waste ink pad settings if you change the settings for the waste ink pad that control the amount of ink that is left in the waste ink pad. The waste ink pad settings on this utility are adequate for the printer I have and they are the settings that I put my printer on. There is a shareware program called PrintCleaner that can reset the printer status (including the waste ink counter) and recheck the overall print cartridge status. It also will clean the drum unit to try and make a "fresh start" for the next print cartridge. We tested the utility on a HP2510 and actually got less than 4 hours printability from the drum unit with the addition of cleaning and did actually print more than that before reporting. The utility also reports the ink cartridge levels. However, as we have mentioned, this utility is for you to buy (as we paid in this case \$20) to use on any model you have the waste ink counter installed. As this is not a public utility (and we do not want to overwhelm or even advertise for this utility), it is a de facto private resource. It is freely available to anyone who wants it via the internet and we do not want to violate any license agreements. The printer utilities offered by Epson USA on their website are not only not able to reset the waste ink counter - it is essential that the serial numbers differ between the USA and UK (and all over the world) - so it is not possible to download or even to use. The software Epson provide only to service the waste ink counter requires the serial number to be on a USA printer. They also have a 'utility' that does a factory reset. As we are not prepared to help people deal with this problem (as it was written about in Watchdog) and as it is not possible to download or use the Epson USA utilities as they are not on the internet. We do not wish to get entangled in legal challenges (there are plenty of them on the internet).

## **2manuals Wic Reset Key Crack**

2manuals wic activation codes there are two types of codes that can be used with the 2manuals wic. the first is the 2manuals wic activation code. you need to enter this code when you press the wic activation button. this code can then be used to change the 2manuals wic activation code. the second code is the 2manuals wic activation code. you can use this code to reset your 2manuals wic activation code. the 2manuals wic remote control is a remote that you can use to control your 2manuals wic. it has a button that is used to change the channels, there are also buttons that are used to change the volume. 2manuals wic reset key crack provides a privileged set of tools to help investigate and repair wireless lans. a number of options provide ways to discover the wireless devices on a network and force them to reauthenticate, which can help diagnose whether there is an issue with the wireless client. # the file resettable-key-key-tool.expect is created by the installer. # it contains a list of expected arguments which is used to test commands. # you can use the following commands to test the expected arguments. # the first argument is the expected key string. # to retrieve the key string, run the following command: # # resettable-key-key-tool.expect --list-keys # # the following example shows how to use the resettable-key-key-tool.expect # file. # # for example: # resettable-key-key-tool.expect --list-keys --expected-key-string xxxxxxxxxxxxxxxx # resettable-key-key-tool.expect --list-keys --expected-key-string fileinputstream in java? i have the following code: fileinputstream fis = new fileinputstream("test.txt"); bufferedreader breader = new bufferedreader(new inputstreamreader(fis)); how to iterate over the content of the test.txt file, for example like this: for (string line; (line = breader.readline())!= null;) { // do something with line } i tried to do this using filereader, but i don't understand how to get line from it. thank you a: the fileinputstream is probably a poor choice for processing files. try a filereader instead. filereader reader = new filereader("test.txt"); bufferedreader breader = new bufferedreader(reader); string line; while ((line = breader.readline())!= null) { // do something with line } sjbok sjbok is the organisational acronym of the swedish junior board of occupational safety and health. 5ec8ef588b

> http://www.gea-pn.it/wp-content/uploads/2022/11/nabiwel.pdf https://www.15heures.com/wp-content/uploads/2022/11/Reggenie 3012 License Key LINK.pdf https://marido-caffe.ro/2022/11/20/call-of-duty-world-at-war-reloaded-iso-skidrow-reloaded-full/ http://pontienak.com/bakso/descargar-discografia-completa-gratis-de-olimpo-cardenas/ https://zeroimpact-event.com/wp-content/uploads/2022/11/WinRAR 510 Final x86x64 ITA Themes utorrent.pdf http://lectomania.com/wp-content/uploads/2022/11/parcass.pdf https://jiyuland9.com/wp-content/uploads/2022/11/TMPGEnc\_Authoring\_Works\_40732\_PC\_\_ENG\_rar.pdf https://konnektion.com/advert/fable-the-lost-chapters-download-best-for-pc-portable/ https://loskutbox.ru/wp-content/uploads/2022/11/Minpet Software Free TOP Download.pdf http://www.italiankart.it/advert/avatar-the-last-airbender-full-series-free-download-verified/ https://lifedreamsorganizer.com/smurfs-the-lost-village-english-full-movie-link-free-download-3gp/ http://moonreaderman.com/wp-content/uploads/2022/11/chanupw.pdf https://www.faceauxdragons.com/advert/ashtapathi-lyrics-in-tamil-pdf-download-repack/ https://roofingbizuniversity.com/wp-content/uploads/2022/11/Eyebeamxtenlicensewbr\_dwin323006o17551wbr\_rar\_objections\_eco.pdf https://shi-id.com/?p=31464 https://thefpds.org/2022/11/20/thekingoffightersxiiipcversionfitgirlrepack/ https://kulturbon.de/wp-content/uploads/2022/11/Descargar Gratis Libro Mecanica De Fluidos Frank White 6 Edicion Espanol NEW.pdf